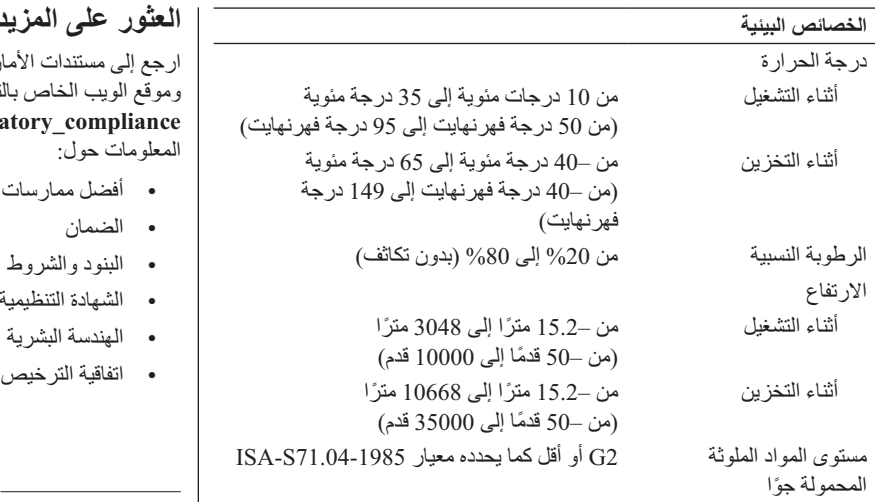

**العثور على المزيد من المعلومات والموارد**

م إلى مستندات الأمان و الو ثائق التنظيمية المر فقة مع جهاز الكمبيو تر م الويب الخاص بالتوافق مع الإشعار ات التنظيمية على العنوان من مزيد على للحصول **www.dell.com/regulatory\_compliance** المعلومات حول:

- أفضل ممارسات الأمان
	- الضمان
	- البنود والشروط
	- الشهادة التنظيمية
	- الهندسة البشرية
- اتفاقية الترخيص للمستخدم

**المعلومات الواردة في هذه الوثيقة عرضة للتغيير دون إشعار. ُ بع في أيرلندا. Inc Dell 2009-2010© . جميع الحقوق محفوظة. ط** يُمنع منعًا باتًا إجراء أي نسخ لهذه المواد بأي شكل من الأشكال بدون إذن كتابي من شركة .Dell Inc

العلامات التجارية المستخدمة في هذا النص: *Dell* وشعار *DELL* و*Vostro* هي علامات تجارية لشركة .Inc Dell، كما أن *Intel* و*Pentium* و*Celeron* هي علامات تجارية مسجلة و*Core* هي علامة تجارية لشركة Corporation Intel في الولايات المتحدة والدول الأخرى.

قد يتم في هذا المستند أيضـاً استخدم علامات تجارية وعلامات تجارية مسجلة أخرى للإشارة إما إلى هيئات لها حق في هذه العلامات أو الأسماء الخاصة بمنتجاتها. تخلي شركة .Inc Dell مسؤوليتها من أية مصلحة خاصة فيي أي علامات تجارية أو أسماء تجارية أخرى غير تلك الخاصة بها.

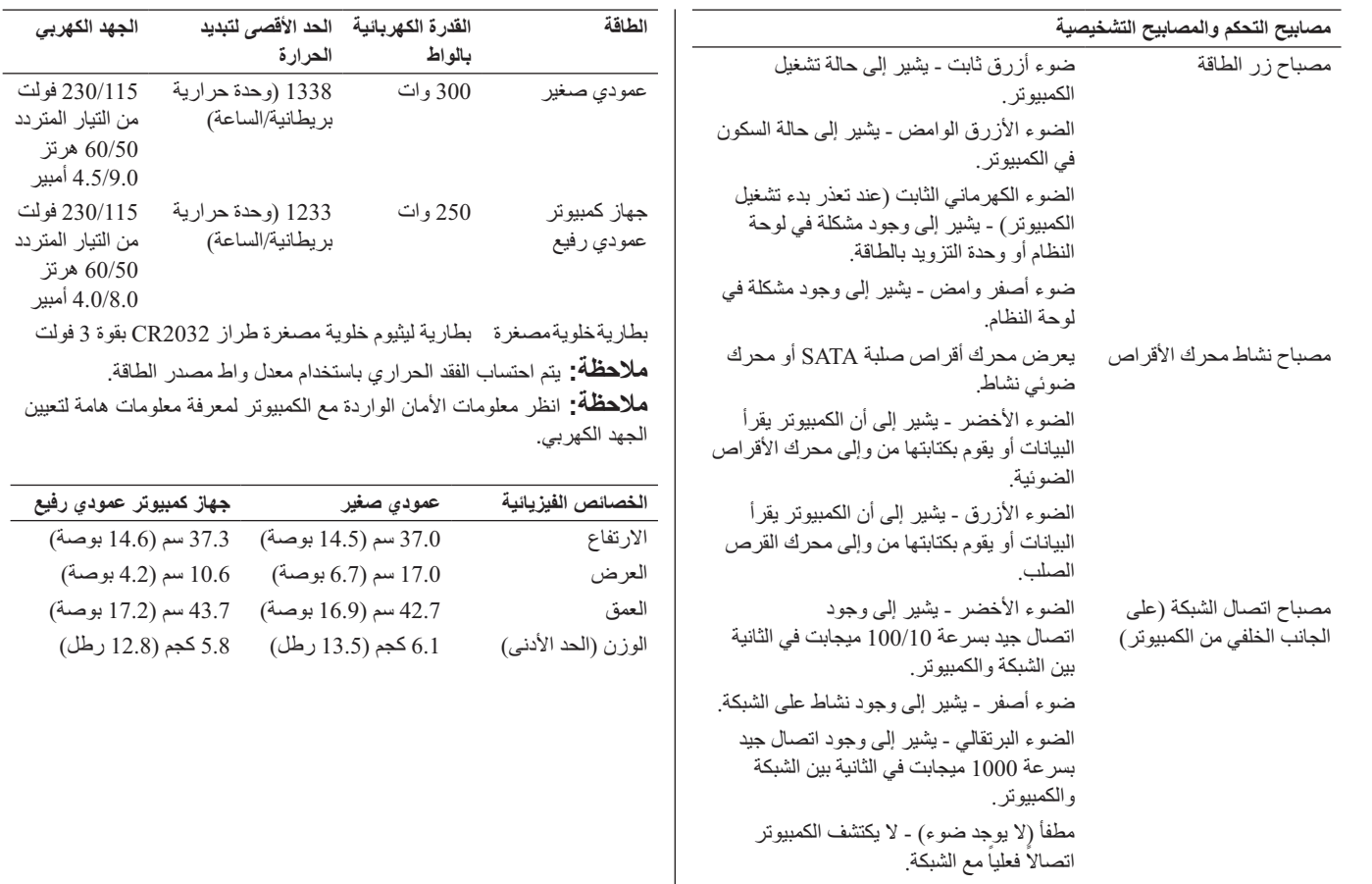

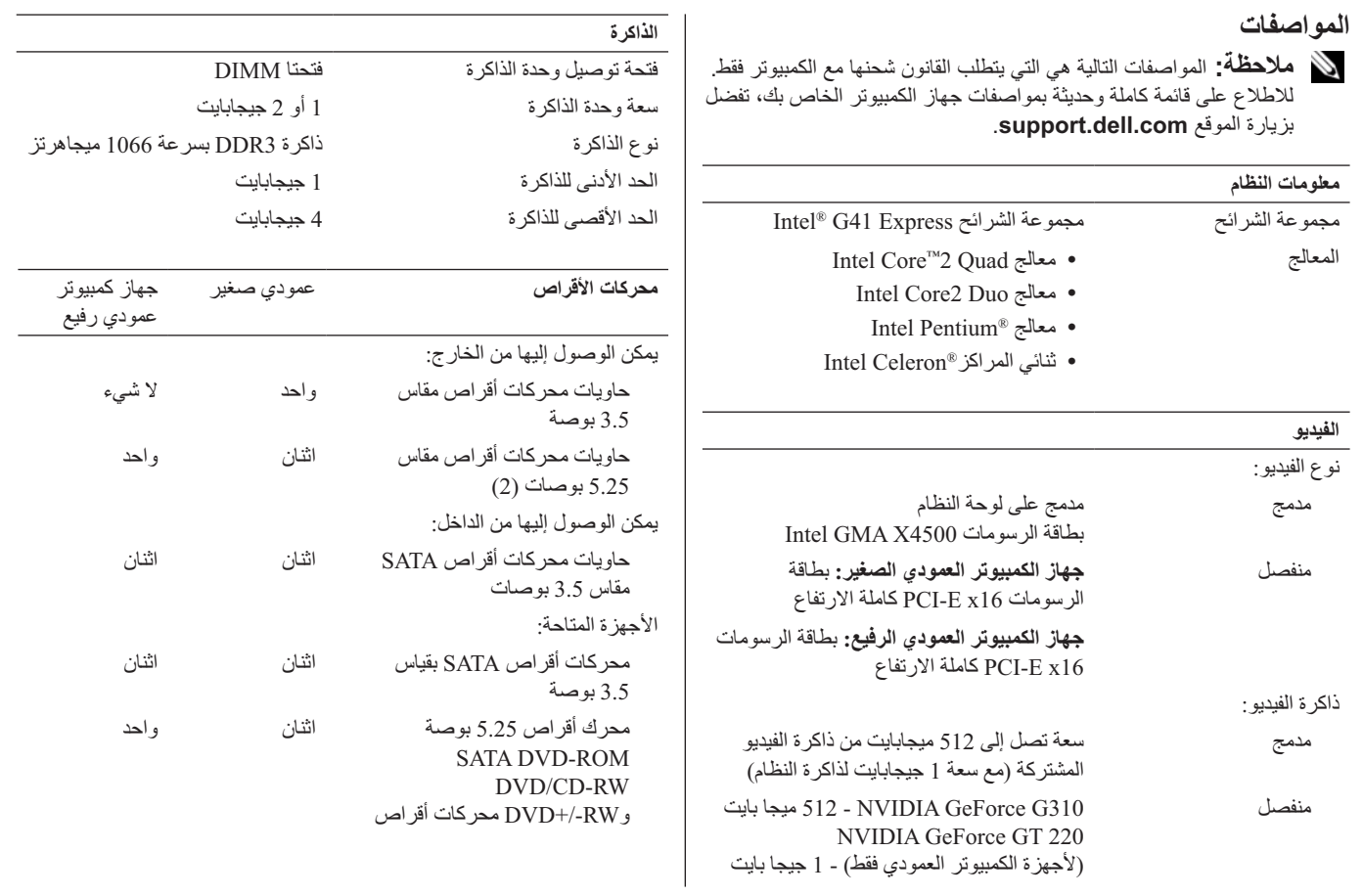

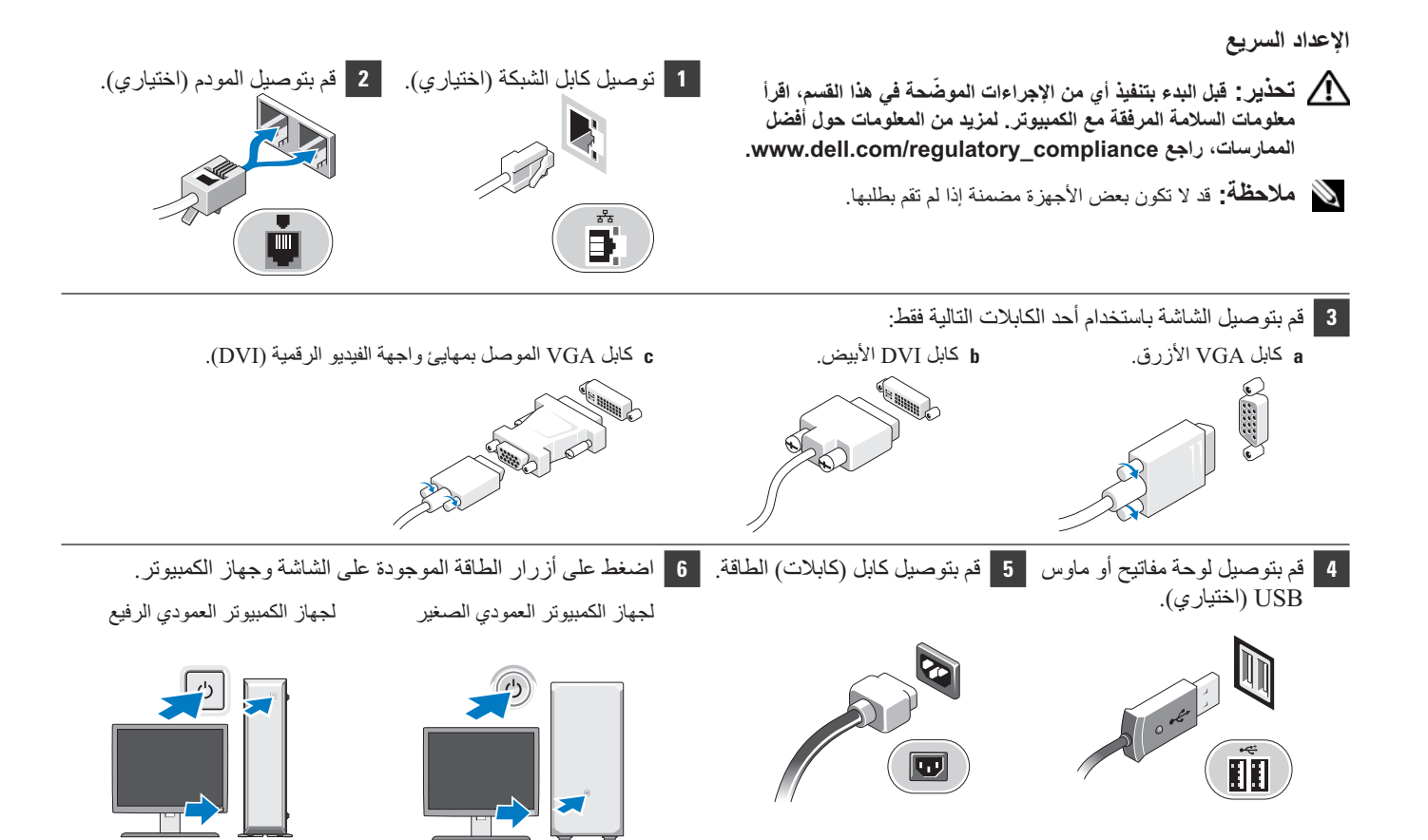

## **جهاز الكمبيوتر العمودي الصغير وجهاز الكمبيوتر العمودي الرفيع - اللوحة الخلفية**

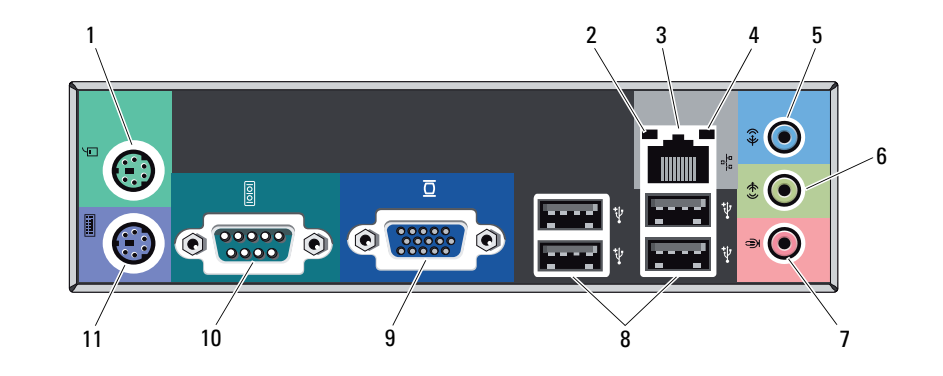

- **1** موصل الماوس /2PS **2** مصباح سلامة الاتصال
- **3** منفذ توصيل محول الشبكة
	- **4** مصباح نشاط الشبكة
	- **5** موصل دخل الخط
- **6** موصل خط الإخراج **7** منفذ توصيل الميكروفون
- 
- **8** موصلات 2.0 USB) 4(
	- **9** موصل VGA
	- **10** فتحة توصيل تسلسلية
- **11** موصل لوحة المفاتيح /2PS

**جهاز الكمبيوتر العمودي الرفيع - المنظر من الأمام ومن الخلف**

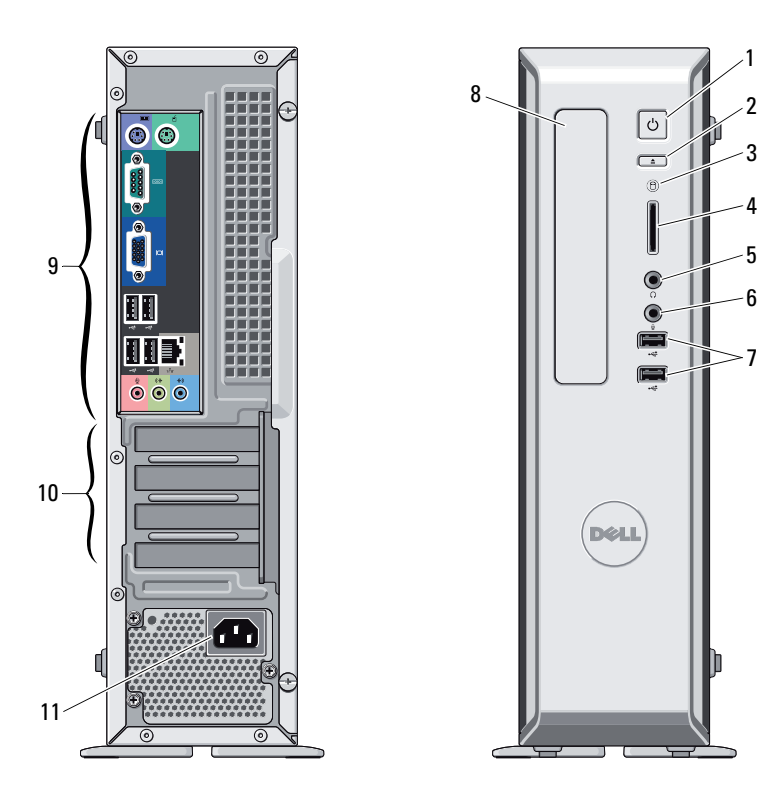

- **1** زر الطاقة
- **2** زر إخراج محرك الأقراص الضوئية
	- **3** مصباح نشاط محرك الأقراص
- **4** قارئ بطاقات وسائط -1in8-) اختياري)
	- **5** منفذ توصيل سماعة الرأس
	- **6** منفذ توصيل الميكروفون
	- **7** موصلات (2) 2.0 USB
	- **8** حاوية محرك الأقراص الضوئية
		- **9** منافذ توصيل اللوحة الخلفية
	- **10** فتحات بطاقات التمديد (4 فتحات)
		- **11** موصل كابل الطاقة

ً في وحدات الإمداد بالطاقة PFC W .250  **ملاحظة:** مفتاح تحديد الجهد الكهربي ليس متاحا

## **Dell™ Vostro™ 230**

**حول التحذيراتتحذير: يشير التحذير إلى احتمال حدوث تلف بالممتلكات أو وقوع إصابة شخصية أو الوفاة.**

 $10<sup>1</sup>$ 

9

 $11 -$ 

 $12 -$ 

**معلومات حول الإعداد والميزات**

**تحذير: لا تحاول إجراء صيانة للكمبيوتر بنفسك. قد يؤدي القيام بذلك إلى وقوع أخطار.**

**جهاز الكمبيوتر العمودي الصغير - المنظر من الأمام ومن الخلف**

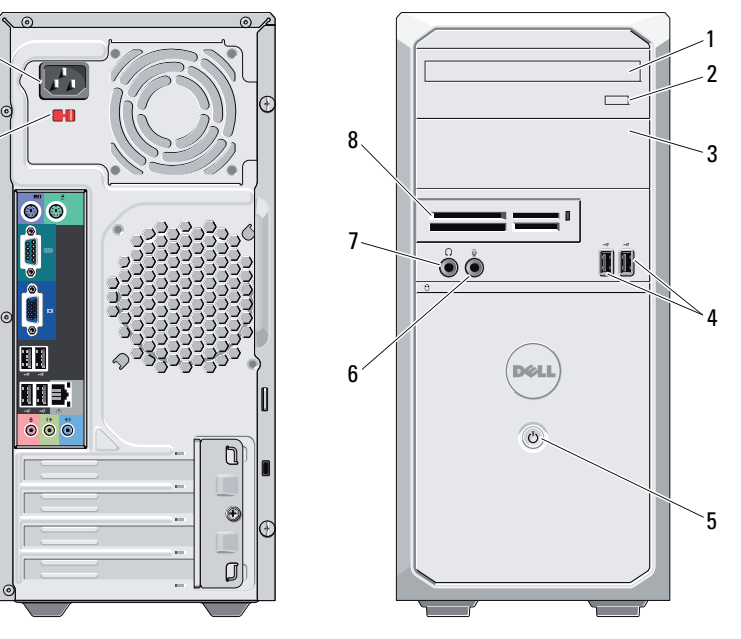

- **1** محرك الأقراص الضوئية
- **2** زر إخراج محرك الأقراص الضوئية
	- **3** فتحة محرك الأقراص الضوئية
		- **4** موصلات (2) 2.0 USB
			- **5** زر الطاقة
		- **6** منفذ توصيل الميكروفون
		- **7** منفذ توصيل سماعة الرأس
	- **8** قارئ بطاقات وسائط -1in19-
		- **9** موصل كابل الطاقة
		- **10** مفتاح تحديد الجهد الكهربي
		- **11** منافذ توصيل اللوحة الخلفية
	- **12** فتحات بطاقات التمديد (4 فتحات)

ً في وحدات الإمداد بالطاقة PFC W .250  **ملاحظة:** مفتاح تحديد الجهد الكهربي ليس متاحا

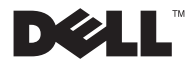

**لجهاز الكمبيوتر البرجي الصغير - النوع التنظيمي: M07D النوع التنظيمي: 001M07D لجهاز الكمبيوتر العمودي الرفيع - النوع التنظيمي: D03D النوع التنظيمي: 001D03D مارس 2010**

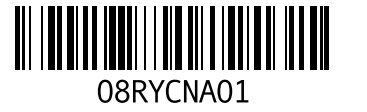